# МУНИЦИПАЛЬНОЕ КАЗЁННОЕ ОБЩЕОБРАЗОВАТЕЛЬНОЕ УЧРЕЖДЕНИЕ ЧАЙКОВСКАЯ СРЕДНЯЯ ОБЩЕОБРАЗОВАТЕЛЬНАЯ ШКОЛА

## **PACCMOTPEHO**

на заседании МО

Topset

Бакланова Л.Н. Протокол №1 от «10» августа 2023 г.

## СОГЛАСОВАНО

зам. директора по УВР

Wella

Шмарловская А.С. от «11» августа 2023 г.

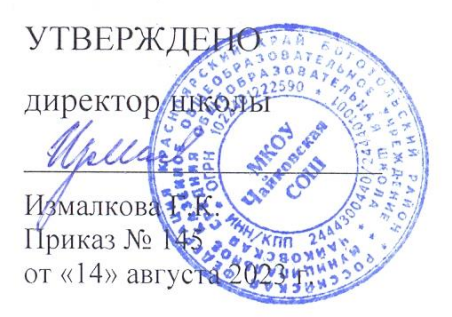

# **ДОПОЛНИТЕЛЬНАЯ ОБЩЕОБРАЗОВАТЕЛЬНАЯ ОБЩЕРАЗВИВАЮЩАЯ ПРОГРАММА «ЦИФРОВАЯ ГРАМОТНОСТЬ.»**

Возраст обучающихся: 11-14лет Срок реализации: 1 год Направленность: технологическая Уровень программы: стартовый

> Разработчик: педагог дополнительного образования Николаева Мария Ивановна,

Чайковский, 2023

## **Пояснительная записка**

### **Пояснительная записка**

Дополнительная общеобразовательная общеразвивающая программа технической направленности «Цифровая грамотность» имеет стартовый уровень сложности и разработана согласно требованиям следующих документов:

- Федеральный закон от 29.12.2012г. №27Э-ФЗ "Об образовании в Российской Федерации"
- Федеральная целевая программа «Образование», утвержденная Постановлением Правительства Российской Федерации от 26 декабря 2017 г. № 1642;
- Распоряжение Правительства РФ от 31 марта 2022 г. N 678-р Об утверждении Концепции развития дополнительного образования детей до 2030 г. и плана мероприятий по ее реализации
- Стратегией развития воспитания Российской Федерации на период до 2025 года (утверждена распоряжением Правительства Российской Федерации от 29 мая 2015 г. № 996-р)
- Постановление Главного государственного санитарного врача РФ от 28.09.2020 г. № 28 «Об утверждении СанПиН 2.4.3648-20 «Санитарноэпидемиологические требования к организациям воспитания и обучения, отдыха и оздоровления детей и мололежи».
- Методические рекомендации по проектированию дополнительных общеразвивающих программ, направленных письмом Минобрнауки России от 18.11.2015 № 09-3242
- Приказа Минпросвещения России от 27.07.2022 N 629 "Об утверждении Порядка организации и осуществления образовательной деятельности по дополнительным общеобразовательным программам" (Зарегистрировано в Минюсте России 26.09.2022 N 70226)
- Письмо Министерства образования и науки РФ от 18.11.2015 № 09 3242 «Методические рекомендации по проектированию дополнительных общеразвивающих программ (включая разно уровневые)»

## **Новизна и актуальность программы**

#### **Актуальность**

Мы живем в информационном обществе, когда компьютер используется уже практически во всех сферах жизни и деятельности человека. Поэтому каждому кто, который хочет идти в ногу со временем, необходимо уметь пользоваться компьютером. Компьютер из роскоши превратился в средство необходимости.

В настоящее время компьютерная грамотность нужна любому современному человеку, компьютер используется в самых разных областях: обучение, развлечение, работа, общение и т.д. Чтобы приобрести навыки работы на компьютере, необходимы начальные, базовые знания. Без них любой пользователь персонального компьютера будет чувствовать себя неуверенно, пытаться выполнять действия наугад. Работа такого пользователя очень часто является непродуктивной и приводит к ошибкам. Обучение в пределах внеурочной деятельности может помочь ребятам овладеть компьютером и научить применять эти знания на практике. Ребенок в современном информационном обществе должен уметь работать на компьютере, находить нужную информацию в

различных информационных источниках (электронных энциклопедиях, Интернете), обрабатывать ее и использовать приобретенные знания и навыки в жизни. Общение с компьютером увеличивает потребность в приобретении знаний, продолжении образования. Этим и обуславливается актуальность программы.

**Новизна программы** состоит в комплексном использовании информационных технологий и метода проектов как средства модернизации познавательного процесса и способа интеллектуального развития ребёнка. Исследования показывают, что мотивация к обучению возникает на фоне эмоционально благоприятного состояния, когда способностям ребенка брошен вызов. Возможность изучать окружающий мир самостоятельно, но в рамках организованной среды и при наличии необходимого руководства создает оптимальные условия для обучения.

### **Отличительная особенность**

Отличительной особенностью программы является свободное, не ограниченное жесткими рамками решение творческих задач, в процессе которого обучающиеся научатся работать с компьютером. Особенностью данной программы является нацеленность на конечный результат, т.е. ребенок создает программный прототип на основе приобретенных знаний. Во время обучения дети получают представление об особенностях работы в прикладном ПО, а также изучат устройство компьютера. Методические особенности реализации программы предполагают сочетание возможности развития индивидуальных творческих способностей и формирование умений взаимодействовать в коллективе, работать в группе.

### **Адресат программы**

Программа рассчитана на детей 11-14 лет. В учебные группы принимаются все желающие, без специального отбора.

## **Сроки реализации программы и объем учебных часов**

1 год – 68 часов, 2 раза в неделю по 1 занятию. Дата начала реализации программы: 01.09.2023; Дата окончания реализации программы: 31.05.2024. **Форма обучения:** очная

#### **Уровень программы:** стартовый

**Режим занятий:** 2 раза в неделю: по 1 часу в неделю. Продолжительность занятий 40 мин.

## **1. Цели и задачи**

**Цель программы**: получение начальных навыков работы на персональном компьютере, выработка навыков применения средств ИКТ в повседневной жизни. **Задачи**:

 - дать представление об устройстве ПК, его характеристиках, принцип работы ПК, а также о компьютерной гигиене и технике безопасности;

 - сформировать навыки работы с современными компьютерными технологиями для решения реальных профессиональных задач;

- выработать потребность использования компьютерных технологий при решении задач из повседневной жизни.

- научить учащихся работать с программами WORD, PAINT, POWERPOINT.

- способствовать развитию образного, технического, логического мышления обучающихся;

- развивать творческие способности детей;

- научить детей излагать мысли в четкой логической последовательности, отстаивать свою точку зрения, анализировать ситуацию и самостоятельно находить ответы на вопросы путем логических рассуждений.

- развивать у обучающихся аккуратность, самостоятельность, внимательность, стремление доводить начатое дело до конца;

- формировать у детей навык сохранения порядка на рабочем месте; формировать интерес обучающихся к программированию.

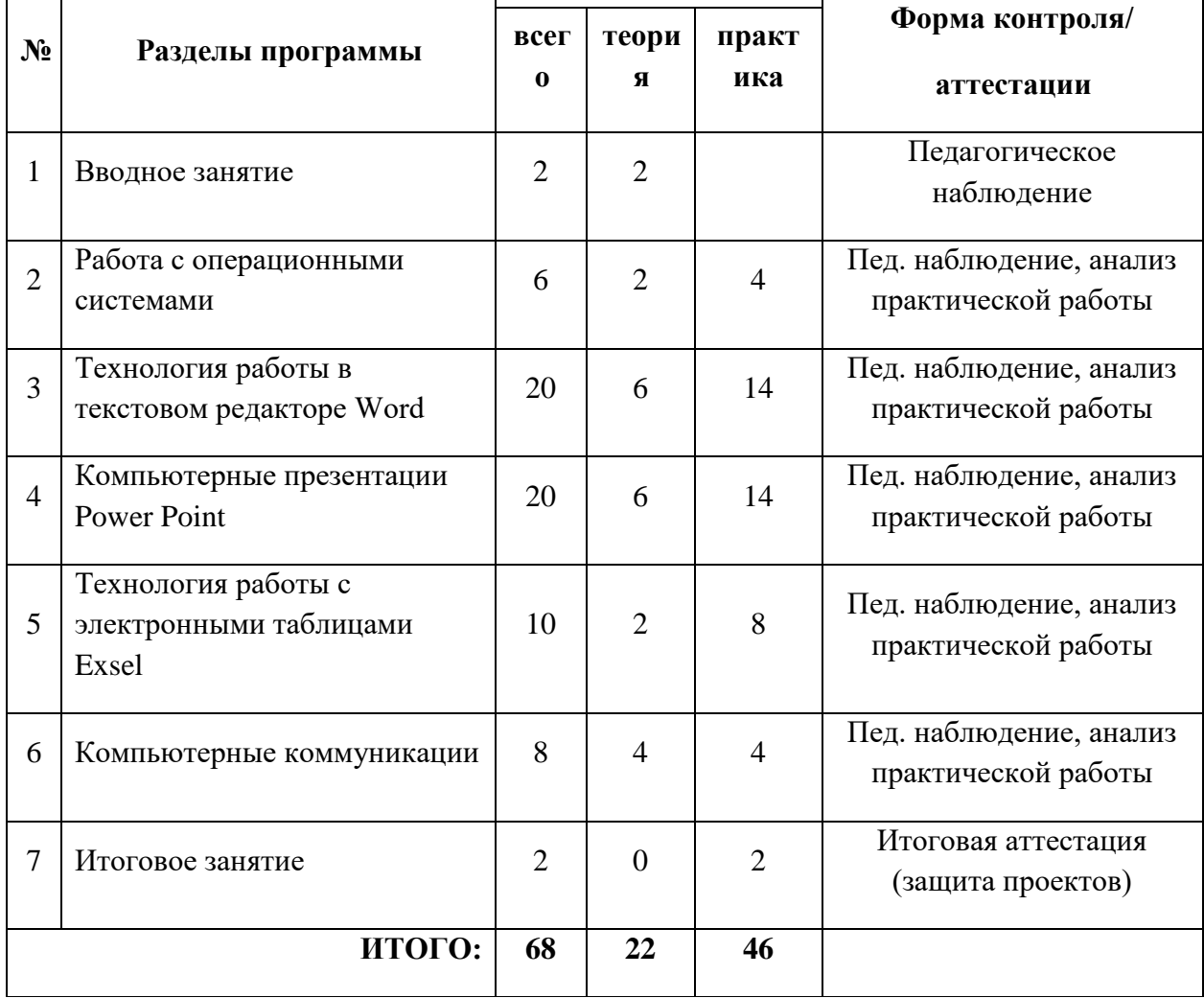

## 2. Содержание программы 2.1. Учебный план

## **2.2. Содержание учебного плана**

#### **1. Вводное занятие.**

Инструктаж по ТБ. Введение в предмет. Знакомство с предметом. Основные устройства ПЭВМ

Содержание материала: Введение в образовательную программу. Техника безопасности. Знакомство с компьютером. Основные устройства ПЭВМ.

Форма контроля: педагогическое наблюдение.

#### **2. Работа с операционными системами**

Теория: особенности работы с операционными системами: Windows, Знакомство с клавиатурой.

Практика: Навыки работы с клавиатурой.

Форма контроля: педагогическое наблюдение, анализ практической работы

#### **3. Технология работы в текстовом редакторе Word**

Теория: Текстовый редактор Word. Освоение клавиатуры. Основные объекты редактора (символ, слово, строка, предложение, абзац). Основные операции с текстом: внесение исправлений в текст, проверка орфографии, редактирование и форматирование текста.

Практика: создание и редактирование текстовых документов. Работа с различными объектами. Основные операции с текстом: внесение исправлений в текст, проверка орфографии, редактирование и форматирование текста.

Форма контроля: педагогическое наблюдение, анализ практической работы

#### **4. Компьютерные презентации PowerPoint**

Теория: Запуск и сохранение презентаций. Структура презентации. Рабочее поле PowerPoint. Создание слайдов. Работа с фоном. Ввод текста. Шрифты. Вставка объектов WordArt. Вставка картинок, фотографий. Настройка анимаций. Работа со слайдами. Режим смены слайдов. Копирование, перемещение. Гиперссылка. Звук и видео в презентации. Демонстрация презентаций.

Практика: Создание презентации с включением различных объектов, анимации. Создание научных и игровых презентаций.

Форма контроля: педагогическое наблюдение, анализ практической работы

#### **5. Технология работы с электронными таблицами Exsel**

Теория: назначение, основные функции, настройка таблиц. Структура таблиц (строка, столбец, ячейка). Структура электронных таблиц (строка, столбец, ячейка). Типы данных (числа, формулы, текст). Формат данных. Диаграммы. Виды диаграмм.

Практика: создание и редактирование электронных таблиц. Создание диаграмм. Создание и использование простых формул

Форма контроля: педагогическое наблюдение, анализ практической работы

#### **6. Компьютерные коммуникации**

Теория: локальные и глобальные компьютерные сети. Краткая история Интернета. Обзор основных служб. Поисковые системы. Поиск информации в Интернете. Электронная почта (общие принципы работы с электронной почтой, отправка и получение сообщений). Основные понятия программного обеспечения. Базовое и сервисное программное обеспечение**.** Программы-архиваторы. Zip-архивы.

Практика: работа с поисковыми системами. Архивация и распаковка документов.

Форма контроля: педагогическое наблюдение, анализ практической работы

#### **6. Итоговое занятие.**

Практика: Подготовка проекта с включением презентации, текстовых документов и таблиц.

Форма контроля: защита проектов.

## 2.3. Планируемые результаты.

#### Личностные результаты:

- дисциплинированность, трудолюбие, упорство в достижении поставленных целей;
- умение управлять своими эмоциями в различных ситуациях;  $\bullet$
- умение оказывать помощь своим сверстникам.  $\bullet$

#### Метапредметные результаты:

- умение определять наиболее эффективные способы достижения результата;  $\bullet$
- умение находить ошибки при выполнении заданий и уметь их исправлять;  $\bullet$
- умение объективно оценивать результаты собственного труда, находить  $\bullet$ возможности и способы их улучшения;
- умение следовать при выполнении задания инструкциям учителя;  $\bullet$
- умение понимать цель выполняемых действий.
- перерабатывать полученную информацию, делать выводы;
- умение договариваться и приходить к общему решению, работая в паре, группе;
- координировать различные позиции во взаимодействии с одноклассниками;  $\bullet$
- принимать общее решение:  $\bullet$
- контролировать действия партнёра в парных упражнениях;  $\bullet$
- умение участвовать в диалоге, соблюдать нормы речевого этикета, передавать в связном повествовании полученную информацию.

#### Предметные:

По окончании обучения учащиеся должны демонстрировать сформированные умения и навыки работы с информацией и применять их в практической деятельности и повселневной жизни.

Ожидается, что в результате освоения общих навыков работы с информацией учащиеся будут уметь:

- создавать свои источники информации информационные проекты (сообщения,  $\bullet$ небольшие сочинения, графические работы);
- создавать и преобразовывать информацию, представленную в виде текста, таблиц, рисунков;
- владеть основами компьютерной грамотности;  $\bullet$
- использовать на практике полученные знания в виде докладов, программ, решать поставленные задачи;
- готовить к защите и защищать небольшие проекты по заданной теме;  $\bullet$
- придерживаться этических правил и норм, применяемых при работе с  $\bullet$ информацией, применять правила безопасного поведения при работе с компьютерами.

## **3. Комплекс организационно-педагогических условий**

## **Календарный учебный график дополнительной общеобразовательной программы «Цифровая грамотность»**

Год обучения:2023-2024

Дата начала занятий: 01.09.2023

Дата окончания занятий: 31.05.2024

Режим занятий: по 2 занятию в неделю

Сроки проведения промежуточной аттестации май 2023г. Защита проектов.

## **4. Условия реализации программы**

#### **Материально – техническое обеспечение помещения.**

ПК, принтер , мультимедиа проектор.

#### **Кадровое обеспечение.**

Программа реализуется педагогом дополнительного образования.

## **5. Формы аттестации и оценочные материалы.**

В процессе обучения применяются следующие виды контроля:

**Вводный контроль** в начале каждого занятия направлен на повторение и закрепление пройденного материала. Он может проходить в форме как устного опроса, так и практических заданий, помогает включиться в работу и настроиться на повторение/изучение новой темы.

**Текущий контроль** осуществляется педагогом в ходе занятий в виде устного опроса.

**Итоговая аттестация** имеет добровольный характер, проводится по желанию в мае в форме защиты проектов.

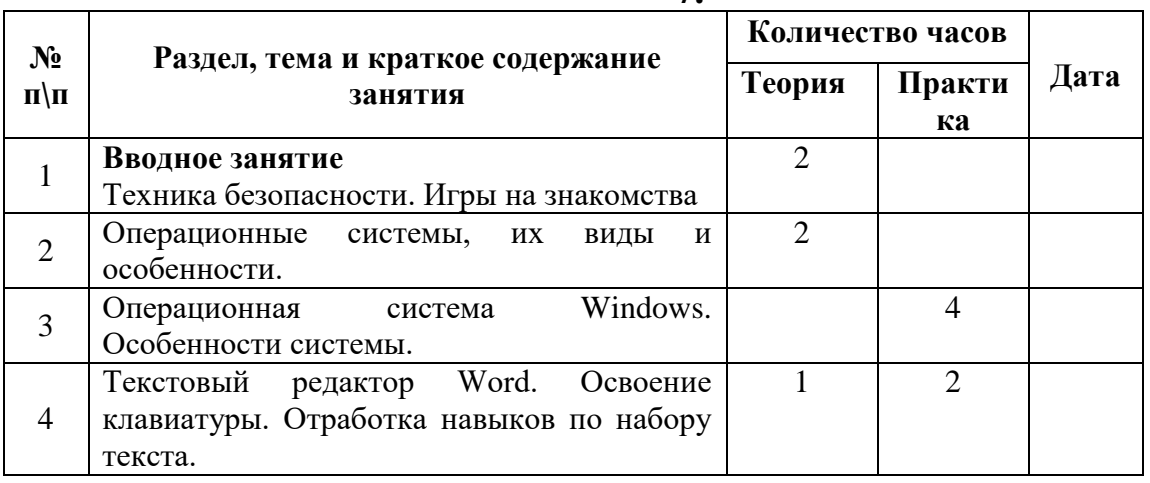

#### **6. Календарный учебный график 7.**

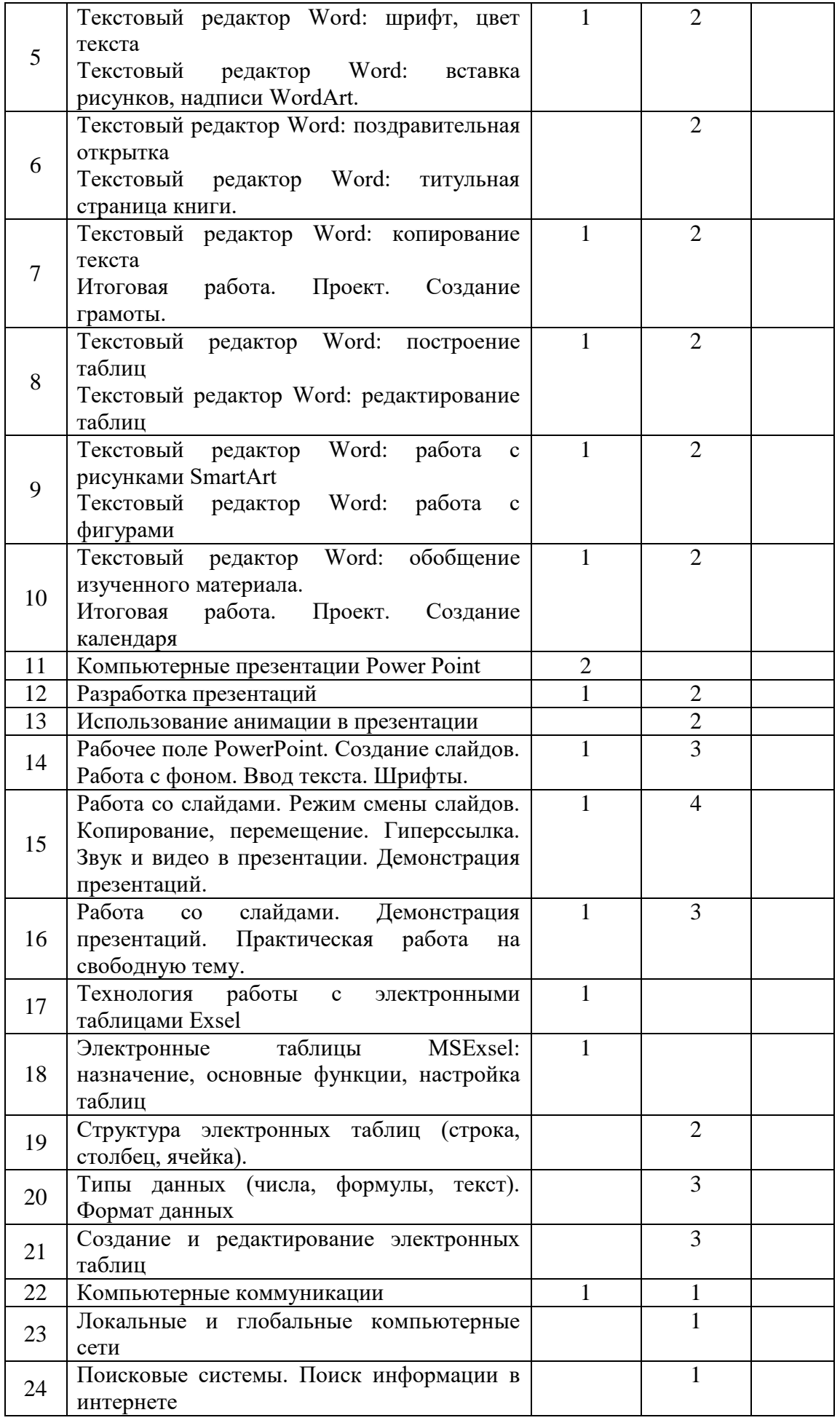

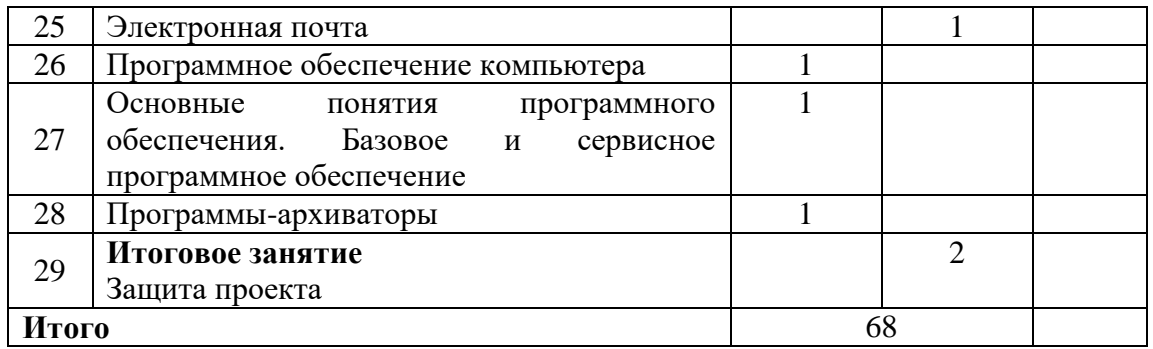

#### **4. Список литературы**

Список дополнительной литературы для обучающихся:

1. Лебедев О.Е. Дополнительное образование детей. Учебное пособие для ВУЗов [Текст] / О.Е. Лебедев, М.В. Катунова. – М.: ВЛАДОС, 2019.

2. Никулин С.К., Полтавец Г.А., Полтавец Т.Г. Содержание научнотехнического творчества учащихся и методы обучения. М.: Изд. МАИ. 2018.

3. Полтавец Г.А., Никулин С.К., Ловецкий Г.И., Полтавец Т.Г. Системный подход к научно-техническому творчеству учащихся (проблемы организации и управления). УМП. М.: Издательство МАИ. 2020.

4. Программирование для детей. Перевод с английского Станислава Ломакина, Москва, «Манн, Иванов и Фербер», 2022 г.

Список используемой литературы:

1. Абрамян М.Э. 1000 задач по программированию [Текст] / М.Э. Абрамян. – Ростов-на-Дону, 2018 – 42 с.

2. Голиков Д.В. Scratch для юных программистов [Текст] /Д.В. Голиков. – СПб.: БВХ-Петербург, 2018. – 192 с.

3. Голиков Д.В. Программирование на Scratch 2 [Текст] /Д.В.Голиков, А.В. Голиков. – СПб.: Scratch4russia.com, 2019. – 295 с.

4. Как учить детей программированию: Kodu Game Lab теперь доступен для PC [Электронный ресурс]. – Режим доступа: https://habr.com/post/80832/

5. Кормен Томас Алгоритмы. Построение и анализ. 5-е издание [Текст] /Томас Кормен, Чарльз Лейзерсон, Рональд Ривест и Клиффорд Штайн. – М.: Вильямс, 2018. – 1324 с.

6. Лебедев О.Е. Дополнительное образование детей. Учебное пособие для ВУЗов [Текст] / О.Е. Лебедев, М.В. Катунова. – М.: ВЛАДОС, 2000.

7. Мажет Маржи Scratch для детей. Самоучитель по программированию [Текст] /Маржи Мажет. – М.: Манн, Иванов и Фербер, 2018. – 288 с.

8. Никулин С.К., Полтавец Г.А., Полтавец Т.Г. Содержание научно-технического творчества учащихся и методы обучения. М.: Изд. МАИ. 2022.

9. Окулов С. М. Программирование в алгоритмах [Текст] / С. М. Окулов. – М.: БИНОМ. Лаборатория знаний, 2016. – 341 с: ил.

10. Полтавец Г.А., Никулин С.К., Ловецкий Г.И., Полтавец Т.Г. Системный подход к научно-техническому творчеству учащихся (проблемы организации и управления). УМП. М.: Издательство МАИ. 2020.

11. Программирование для детей. Перевод с английского Станислава Ломакина, Москва, «Манн, Иванов и Фербер», 2019 г.

12. Свейгарт Эл Программирование для детей. Делай игры и учи язык Scratch! [Текст] / Эл Свейгарт. – М.: Эксмо, 2019. – 304 с.